## **Interrogazioni**

Il menù delle Interrogazioni si presenta come in figura e si divide nelle seguenti macroaree:

- [Interrogazione anagrafe](https://wiki.nuvolaitalsoft.it/doku.php?id=guide:demografici:interrogazione_anagrafe)
- [Pratiche APR](https://wiki.nuvolaitalsoft.it/doku.php?id=guide:demografici:pratiche_apr)
- [Storico variazioni](https://wiki.nuvolaitalsoft.it/doku.php?id=guide:demografici:storico_variazioni)
- [Interrogazione ANPR](https://wiki.nuvolaitalsoft.it/doku.php?id=guide:demografici:interrogazione_anpr)

From: <https://wiki.nuvolaitalsoft.it/> - **wiki**

Permanent link: **<https://wiki.nuvolaitalsoft.it/doku.php?id=guide:demografici:interrogazioni&rev=1526285322>**

Last update: **2018/05/14 07:08**

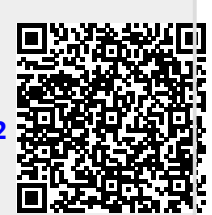